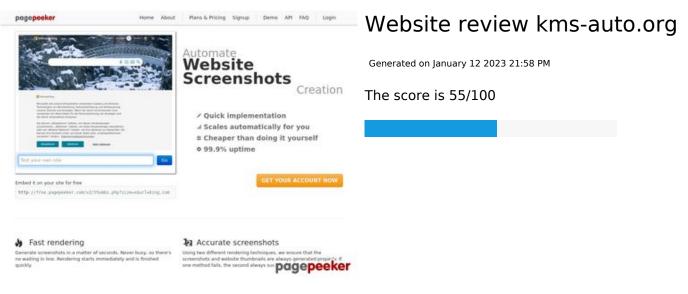

#### **SEO Content**

|   | Title              | KMSAuto is an Office and Windows activator. Free download.  Length: 58                                                                                                    |                                                                                                    |  |  |
|---|--------------------|----------------------------------------------------------------------------------------------------|----------------------------------------------------------------------------------------------------|--|--|
|   |                    | Perfect, your title c                                                                                                    | ontains between 10 and 70 characters.                                                                                              |  |  |
|   | Description        | Those who want a licensed version of OS Windows or MS Office should check out KMS Auto. Free activator for Office 2021 and Win 11.  Length: 130  Great, your meta description contains between 70 and 160 characters. |                                                                                                    |  |  |
| 8 | Keywords           |                                                                                                    | n't found meta keywords on your page. Use this free enerator to create keywords.                                                   |  |  |
|   | Og Meta Properties | Good, your page take advantage of Og Properties.                                                                                                    |                                                                                                    |  |  |
|   |                    | Property                                                                                                    | Content                                                                                                    |  |  |
|   |                    | locale                                                                                                    | en_US                                                                                                    |  |  |
|   |                    | type                                                                                                    | website                                                                                                    |  |  |
|   |                    | title                                                                                                    | KMSAuto is an Office and Windows activator.<br>Free download.                                                                      |  |  |
|   |                    | description                                                                                                    | Those who want a licensed version of OS Windows or MS Office should check out KMS Auto. Free activator for Office 2021 and Win 11. |  |  |
|   |                    | url                                                                                                    | https://kms-auto.org/                                                                                                    |  |  |
|   |                    | site_name                                                                                                    | KMSAuto Net 2023                                                                                                    |  |  |

### SEO Content

|   |                 | image                                                                                                    |                                                                                                    |                                                                                                    | s-auto.org/w<br>bloads/2022/                                                                                                    |                                                                                                    | o-org.webp                                                                                                    |
|---|-----------------|----------------------------------------------------------------------------------------------------|----------------------------------------------------------------------------------------------------|----------------------------------------------------------------------------------------------------|----------------------------------------------------------------------------------------------------|----------------------------------------------------------------------------------------------------|----------------------------------------------------------------------------------------------------|
|   | Headings        | <ul> <li>[H2]</li> <li>[H3]</li> <li>[H4]</li> <li>[H4]</li> <li>[H4]</li> <li>(activents)</li> <li>[H4]</li> <li>System</li> <li>[H4]</li> <li>clickem</li> <li>[H4]</li> <li>[H4]</li></ul> | How do KMS Au KMS Au KmsAu Starts H KMC Au  C' Clicking Vation ke After th ivate Wi To carr iem tab. Next cl r "Auto" To set i The pro rvals. Once ye What h Why do Auto Ne How do Does th skills? | pes KMSAuto to Lite Port to FAQ KMS in invision to main scr g on "Activate ey. hat you need hows or M y out manu lick on the re he button w it, go to the lick on "Creat ou have ope appens if you bes the antivite out the solution out have ope appens if you bes the antivite out Kmsauto | ible mode: reen has two tion" will sta d to choose to S Office) and al activation on "Install K quired to instite the desir System tab. ate task". ow update au ened the Util ou delete the virus display | buttons - art searching the require diclick the k you must the at the top MS-Service stall the GL red product utomaticall ity tab, you e Kmsauto a warning tk? In require sp | "Activation" and ag for the product doperation outton. First open the of the interface e.". VK key by  y at the set u will be able to: program? when using opecial knowledge |
| 8 | Images          |                                                                                                    | utes are                                                                                                    | e empty or r                                                                                                    | nissing. Add                                                                                                    |                                                                                                    | e text so that<br>your images.                                                                                                    |
| 8 | Text/HTML Ratio |                                                                                                    |                                                                                                    |                                                                                                    | L code is be                                                                                                    | •                                                                                                    | cent, this means                                                                                                    |
|   | Flash           | Perfect, no                                                                                                    | Flash co                                                                                                    | ntent has b                                                                                                    | een detecte                                                                                                    | d on this pa                                                                                                    | age.                                                                                                    |
|   | Iframe          | Great, there                                                                                                    | e are no                                                                                                    | Iframes det                                                                                                    | ected on thi                                                                                                    | s page.                                                                                                    |                                                                                                    |

## SEO Links

|   | URL Rewrite             | Good. Your links looks friendly!                                                           |
|---|-------------------------|--------------------------------------------------------------------------------------------|
|   | Underscores in the URLs | Perfect! No underscores detected in your URLs.                                             |
|   | In-page links           | We found a total of 15 links including 0 link(s) to files                                  |
| 0 | Statistics              | External Links : noFollow 6.67%  External Links : Passing Juice 13.33%  Internal Links 80% |

# In-page links

| Anchor                               | Туре     | Juice         |
|--------------------------------------|----------|---------------|
| Skip to content                      | Internal | Passing Juice |
| Kms Office Activator                 | Internal | Passing Juice |
| Activation of Office 2019            | Internal | Passing Juice |
| KMSAuto for Windows 11               | Internal | Passing Juice |
| Top Apps                             | Internal | Passing Juice |
| About Us                             | Internal | Passing Juice |
|                                      | Internal | Passing Juice |
| DOWNLOAD KMS password 2222           | External | Passing Juice |
| About KMSAuto                        | Internal | Passing Juice |
| System requirements                  | Internal | Passing Juice |
| Kms interface                        | Internal | Passing Juice |
| KMSAuto Portable                     | Internal | Passing Juice |
| .NET Framework 4.5 package installed | External | Passing Juice |
| Results                              | External | noFollow      |
| Cancel reply                         | Internal | noFollow      |

### SEO Keywords

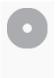

Keywords Cloud

reply windows activation kmsauto program activator kms net comment office

### **Keywords Consistency**

| Keyword   | Content | Title    | Keywords | Description | Headings |
|-----------|---------|----------|----------|-------------|----------|
| kmsauto   | 11      | ✓        | ×        | ×           | ✓        |
| reply     | 11      | ×        | ×        | ×           | ×        |
| program   | 8       | ×        | ×        | ×           | ✓        |
| office    | 8       | <b>*</b> | ×        | <b>*</b>    | *        |
| activator | 7       | <b>*</b> | ×        | <b>*</b>    | <b>*</b> |

### Usability

| 0       | Url          | Domain : kms-auto.org<br>Length : 12              |
|---------|--------------|---------------------------------------------------|
|         | Favicon      | Great, your website has a favicon.                |
| 8       | Printability | We could not find a Print-Friendly CSS.           |
| <b></b> | Language     | Good. Your declared language is en.               |
| 8       | Dublin Core  | This page does not take advantage of Dublin Core. |

#### Document

| Doctype  | HTML 5                                   |
|----------|------------------------------------------|
| Encoding | Perfect. Your declared charset is UTF-8. |

### Document

|   | W3C Validity    | Errors: 8 Warnings: 7                                                                                                    |  |  |
|---|-----------------|----------------------------------------------------------------------------------------------------|--|--|
|   | Email Privacy   | Warning! At least one email address has been found in the plain text. Use <u>free antispam protector</u> to hide email from spammers.                                                                                                    |  |  |
| 8 | Deprecated HTML | Deprecated tags <center>  1  Deprecated HTML tags are HTML tags that are no longer used. It is recommended that you remove or replace these HTML tags because they are now obsolete.</center>                                                                                                    |  |  |
| • | Speed Tips      | <ul> <li>Excellent, your website doesn't use nested tables.</li> <li>Too bad, your website is using inline styles.</li> <li>Too bad, your website has too many CSS files (more than 4).</li> <li>Too bad, your website has too many JS files (more than 6).</li> <li>Too bad, your website does not take advantage of gzip.</li> </ul> |  |  |

### Mobile

| 0 | Mobile Optimization | ✓ Apple Icon      |
|---|---------------------|-------------------|
|   |                     | Meta Viewport Tag |
|   |                     | ✓ Flash content   |

# Optimization

|   | XML Sitemap | Great, your website has an XML sitemap.                                    |
|---|-------------|----------------------------------------------------------------------------|
|   |             | http://kms-auto.org/sitemap.xml                                            |
|   |             | https://kms-auto.org/sitemap.xml                                           |
|   | Robots.txt  | http://kms-auto.org/robots.txt  Great, your website has a robots.txt file. |
|   | Analytics   | Missing                                                                    |
| 8 | Analytics   | We didn't detect an analytics tool installed on this website.              |

# Optimization

Web analytics let you measure visitor activity on your website. You should have at least one analytics tool installed, but It can also be good to install a second in order to cross-check the data.